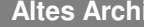

Г

**Altes Archivis Archivis Archivis Archivis Archivis Archivis Archivis Archivis Archivis Archivis Archivis Archiv** 

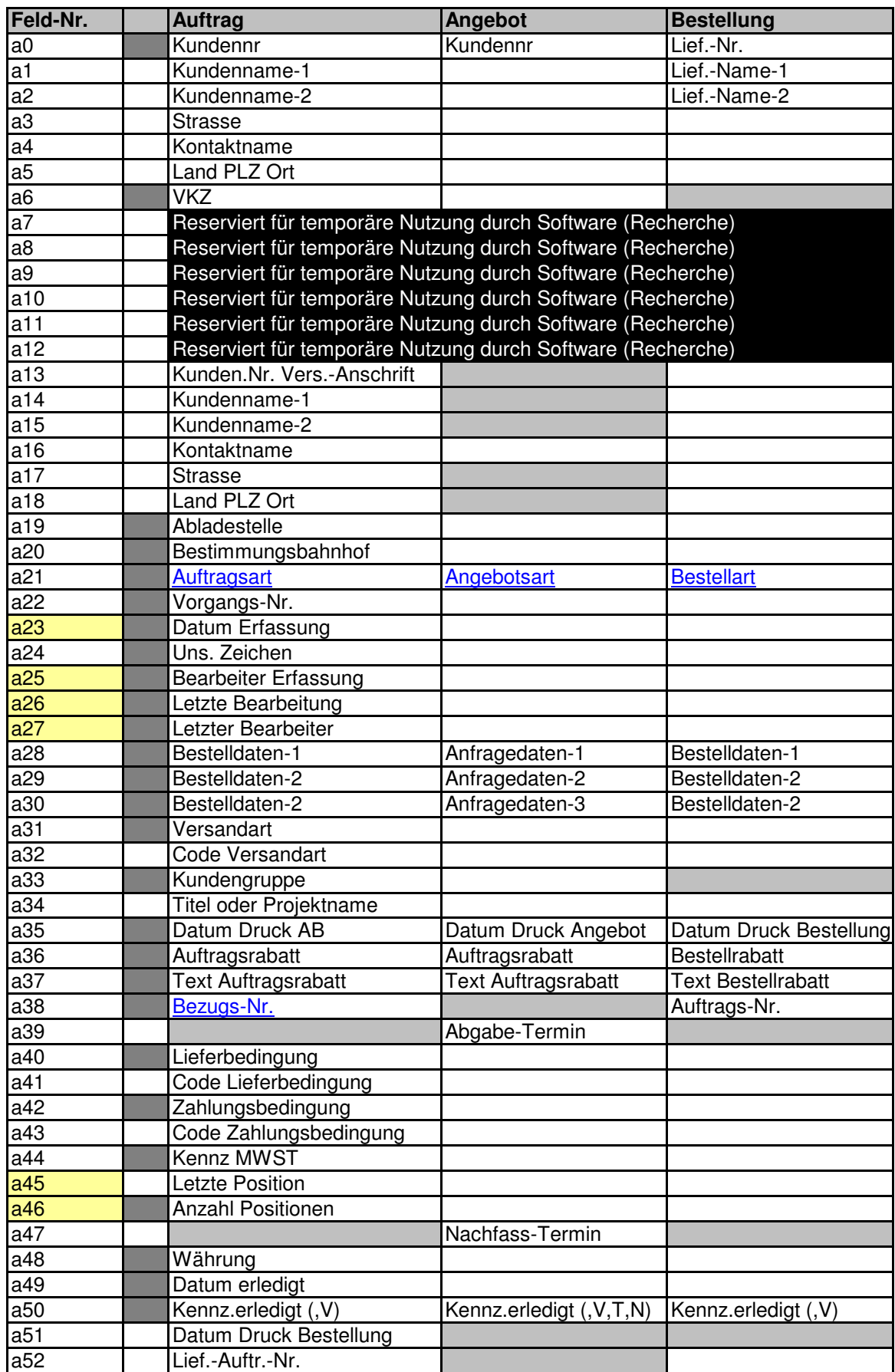

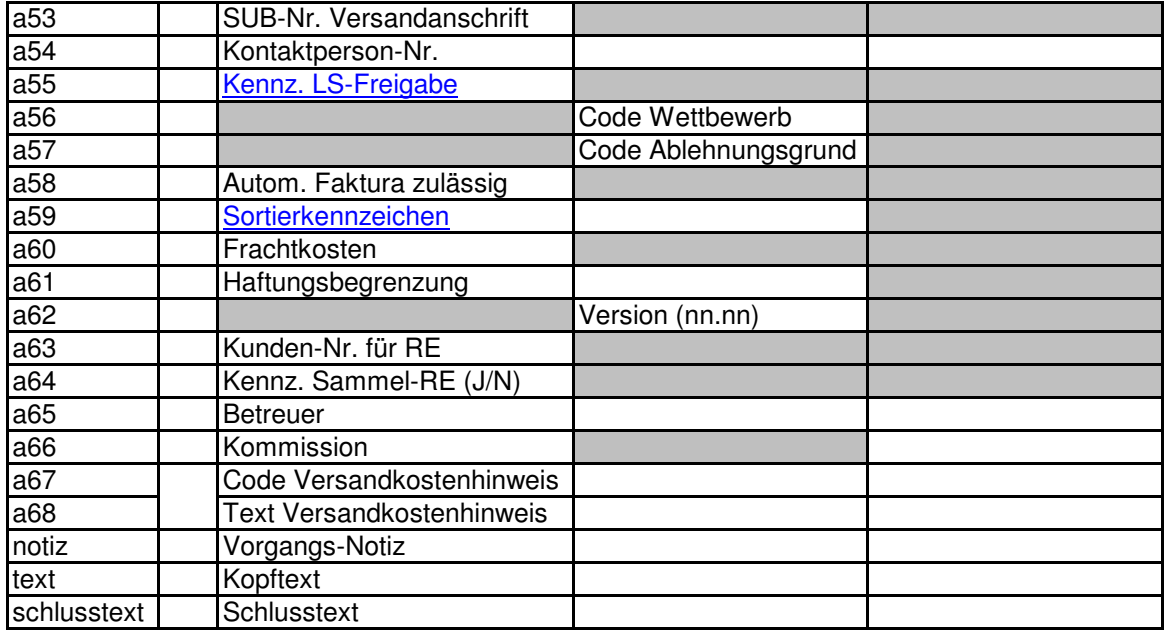

**Kennz. LS-Freigabe**

A = LS automatisch erstellen

M = Manuelle Entscheidung bezgl. LS-Erstellung

K = LS automatisch erstellen, wenn der Auftrag komplett geliefert werden kann

# **Auftragsarten:**

- AU = Normaler Auftrag
- AS = Auftrag Sonderprodukte/Speziell
- AX = Exklusiver Auftrag
- AB = Abruf-Auftrag
- DE = Demo-Auftrag
- GU = Gutschrift
- GK = Gutschrift Konsilager-Artikel (--> Keine Auftragsstatistik)
- KL = Kostenlose Lieferung
- BA = Barverkauf (Wie AU, jedoch ohne OP-Übertragung an FIBU)
- OT = OpenTrans-Auftrag

## **Angebotsarten:**

- AN = Angebot
- AS = Angebot Sonderprodukte/Speziell

### **Bestellarten:**

- $BE = Bestellung$
- BS = Bestellung Sonderprodukte/Speziell

BL = Belastung

BK = Kostenlose Bestellung

### **Anfragearten:**

AN = Anfrage

BA = Basisanfrage

## **Sortierkennzeichen:**

Diese Kennzeichen ist identisch mit dem Sortierkennzeichen im Kundenstamm und wird bei der Erfassung vom Kundenstamm übernommen

#### **Bezugs-Nr.**

Bei Aufträgen, die durch kopieren aus einem Angebot entstehen, enthällt dieses Bei Gutschriften kann hier manuell eine Auftrags-Nr. eingetragen werden, auf di $\epsilon$ 

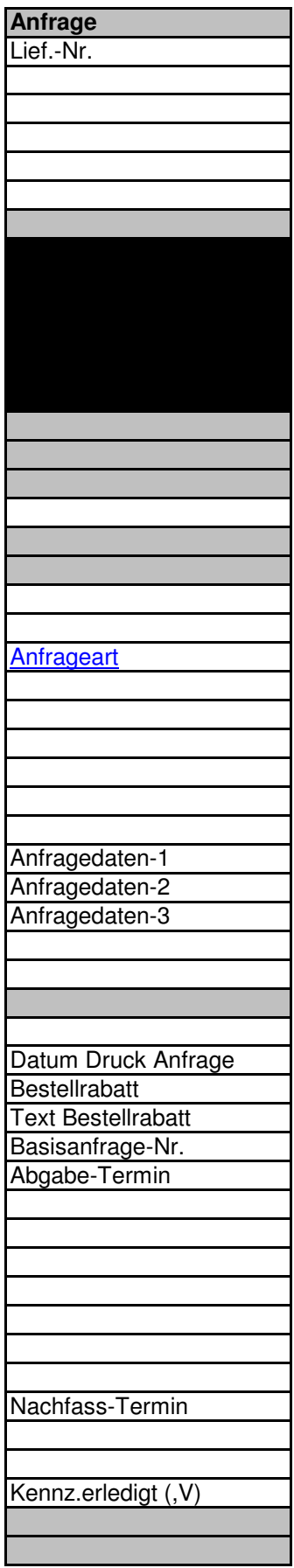

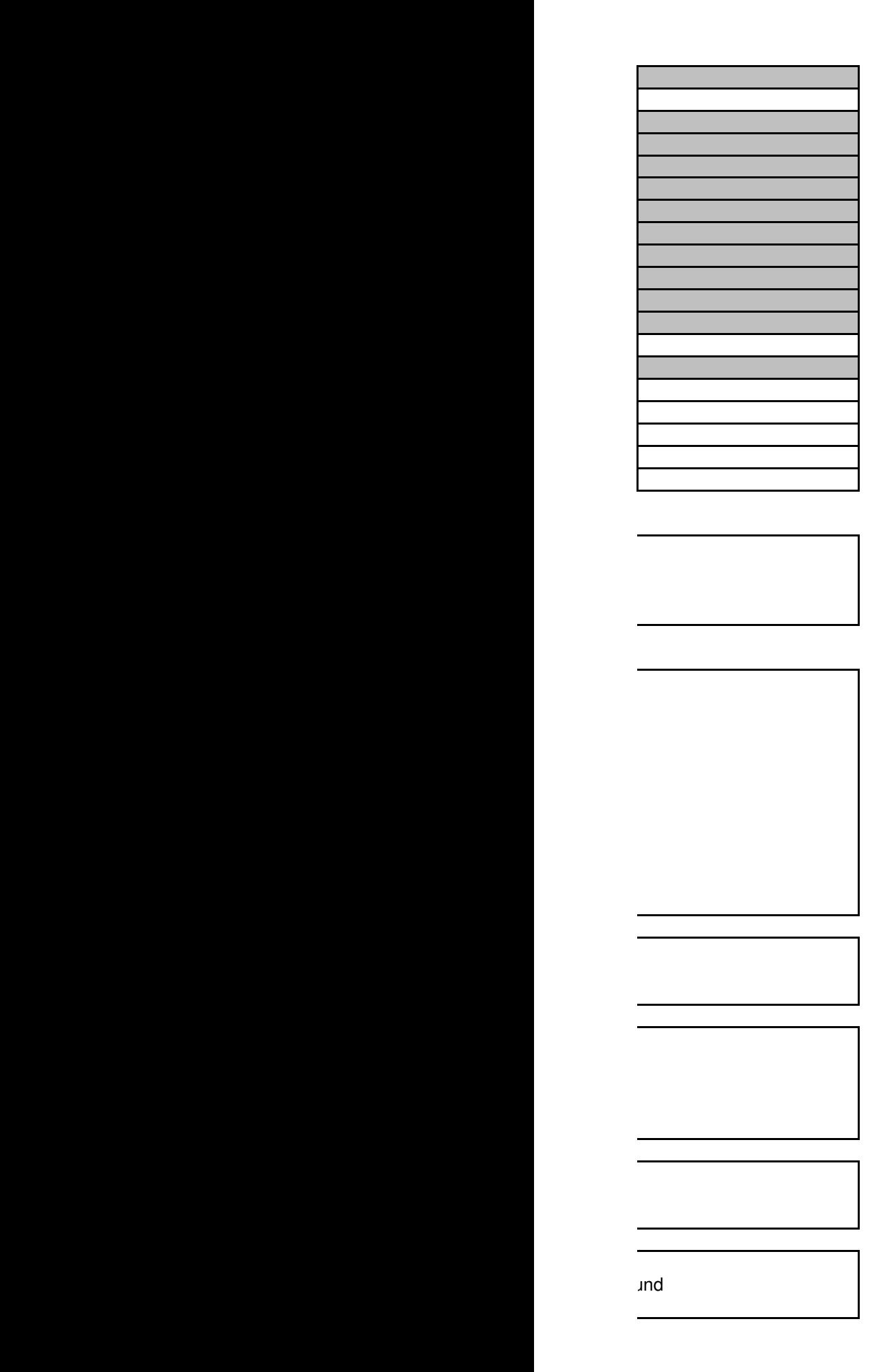

Beid automatisch die Angebots-Nr. e sich die Gutschrift bezieht.